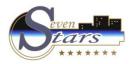

# **Reservations Forecasts / Revenue**

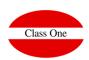

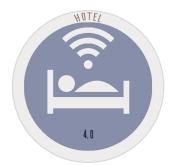

- 1.B. Revenue Forecast Comparative Analysis
- 1.C. Revenue Forecast Analysis
- 1.E. Occupation/Revenue/Average stay by Agency/Company
- 1.H. Occupancy Forecast by Rates

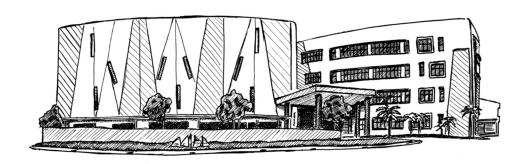

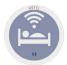

## 1.B/C. Revenue Forecast

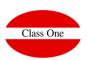

These are two very important sections, as the case may be, of the analysis of Yield & Revenue Management, by means of which we can study in the future the behaviour we are having in the different business areas that we may consider.

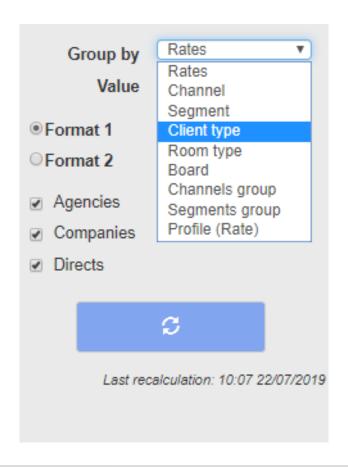

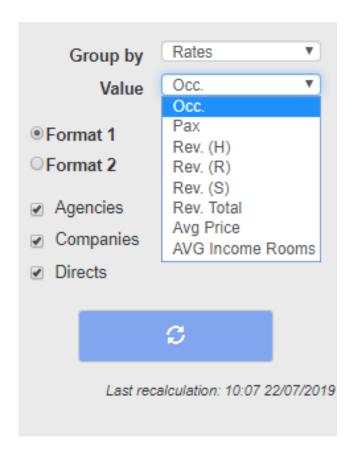

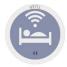

## 1.B. Revenue Forecast – Comparative Analysis

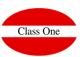

Example Format 1, example Rates/Occupation // Regime/Total Production

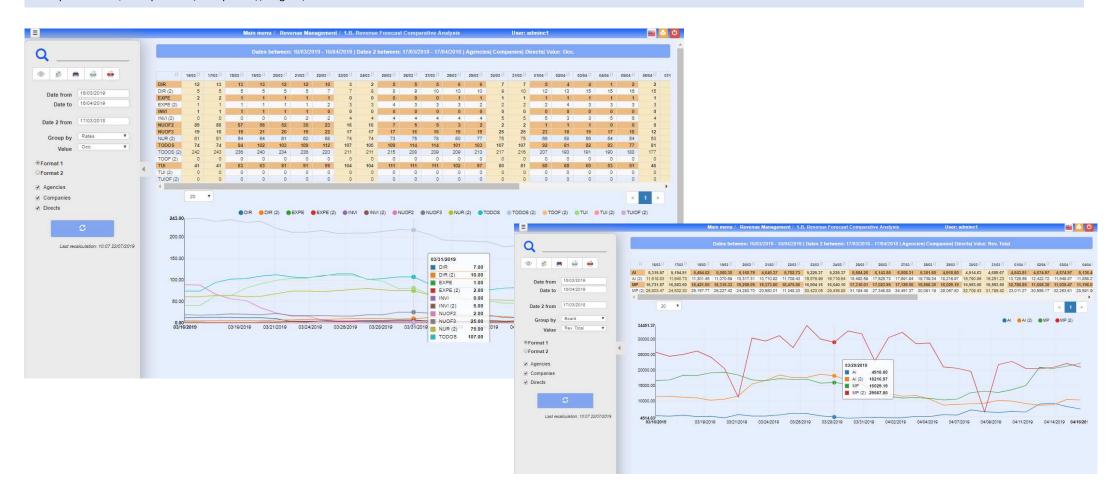

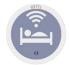

#### 1.B. Revenue Forecast – Comparative Analysis

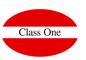

Example Format 2 By Regime and Production "R"

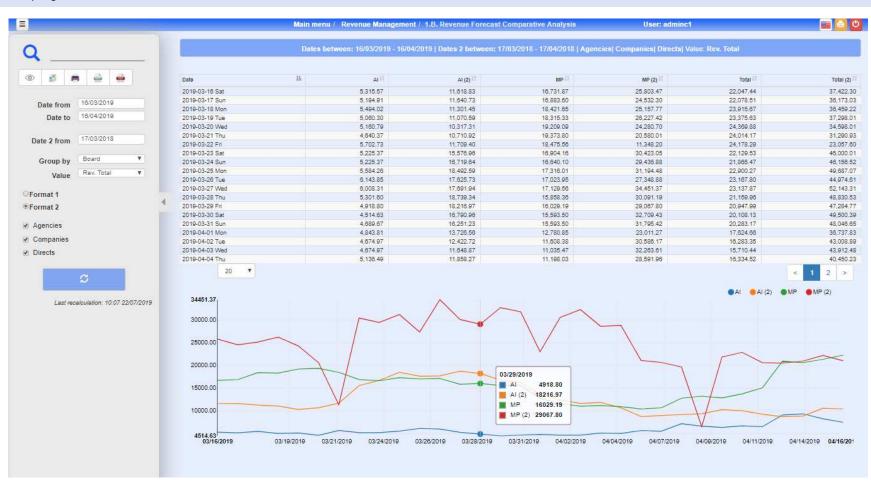

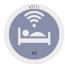

## 1.C. Revenue Forecast – Analysis

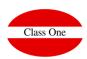

Example Format 1, Client Type: Type of Client and by Occupation

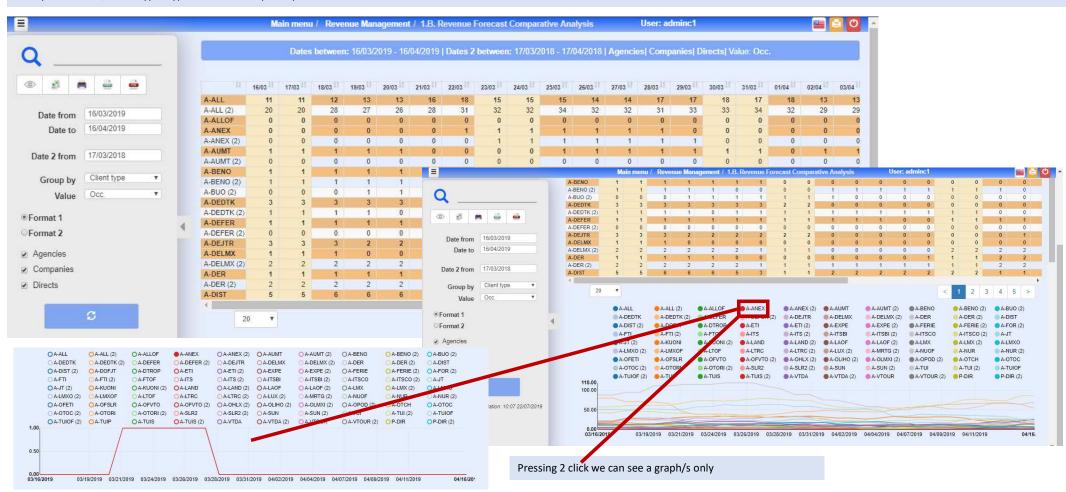

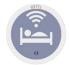

#### 1.C. Revenue Forecast – Analysis

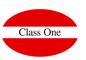

Example Format 2. Type of Room and by Total Production

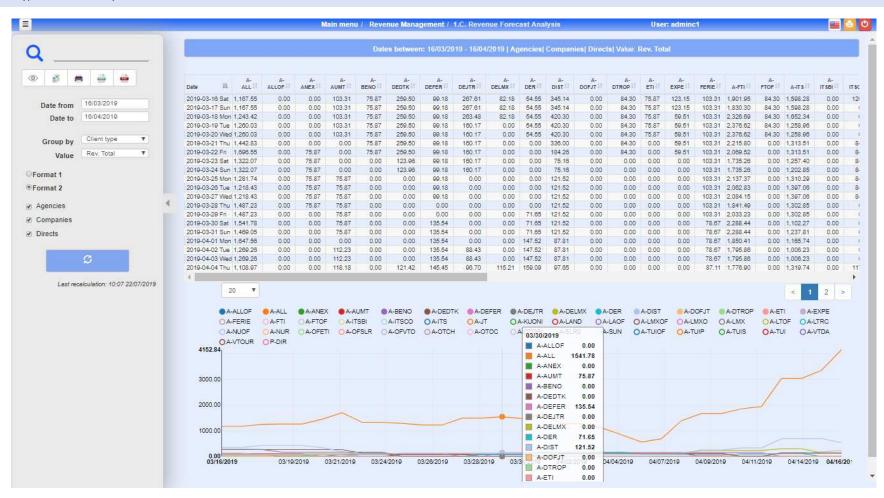

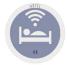

## 1.E. Occupation/Revenue/Average stay by Agency/Company

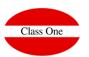

In this option we will see between the selected periods, the different data that are used to analyze the behavior of the Agencies/TTOO/Companies/...

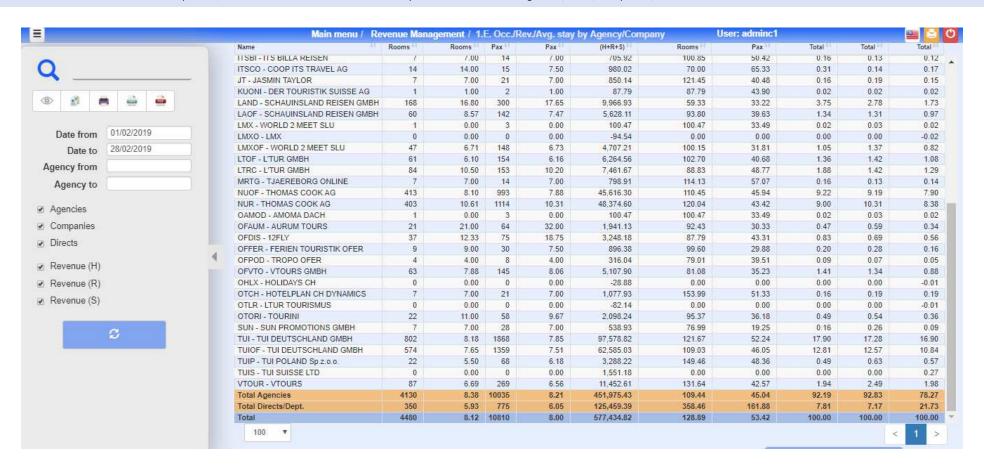

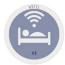

#### 1.H. Occupancy Forecast by Rates

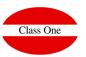

We must study the behavior of the forecast in the different rates that we are applying

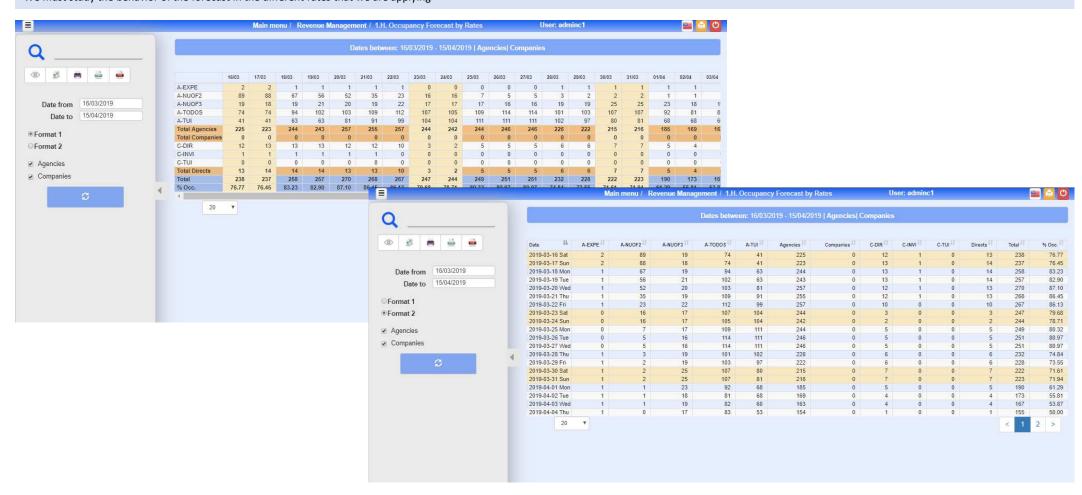